# **como analisar futebol virtual na bet365**

- 1. como analisar futebol virtual na bet365
- 2. como analisar futebol virtual na bet365 :betano aposta esportivas
- 3. como analisar futebol virtual na bet365 :caça níquel de frutas

### **como analisar futebol virtual na bet365**

#### Resumo:

**como analisar futebol virtual na bet365 : Junte-se à revolução das apostas em fauna.vet.br! Registre-se agora e descubra oportunidades de apostas inigualáveis!**  contente:

### **como analisar futebol virtual na bet365**

Você está procurando maneiras de obter rodadas grátis no Bet365? Não procure mais! Neste artigo, vamos explorar algumas dicas e truques para ajudá-lo a ganhar giro gratuito.

### **como analisar futebol virtual na bet365**

Antes de começar a jogar, certifique-se que você entende os termos e condições do jogo. Familiarize com as regras structure payout (registro), estruturas pagamento compensador ou quaisquer recursos bônus disponíveis para ajudálo(a) na tomada das decisões informadamente necessárias ao máximo suas chances da vitória!

### **2. Escolha o jogo certo.**

Jogos diferentes oferecem chances de ganhar. Escolha jogos com maiores percentuais RTP (retorno ao jogador), pois estes oferecer melhores probabilidades da vitória, procure por games que tenham um número elevado das linhas salariais e eles têm mais oportunidades para vencer Além disso escolha os títulos como rodadas grátis ou wild-to - spreaders porque isso pode aumentar suas possibilidades do ganho

### **3. Use seus bônus sabiamente.**

A Bet365 oferece vários bônus e promoções que podem ajudá-lo a ganhar rodadas grátis. Certifiquese de usar esses bónus com sabedoria, aproveite as rotações gratuitas oferecidas por eles para sempre ler os termos dos prémios em como analisar futebol virtual na bet365 vigor antes da como analisar futebol virtual na bet365 reivindicação;

### **4. Aproveite os programas de fidelidade.**

A Bet365 tem um programa de fidelidade que recompensa os jogadores pelo seu jogo. Quanto mais você jogar, quanto maior o ponto ganho e melhor será a como analisar futebol virtual na bet365 lealdade ao progredir através dos níveis da fidelização irá desbloquear outros benefícios incluindo rodadas grátis (free spin), cashback ou bónus exclusivos para aproveitar este plano com vista à maximização das suas hipóteses em como analisar futebol virtual na bet365 ganhares!

### **5. Participe de torneios.**

A Bet365 organiza regularmente torneios que oferecem rodadas grátis e prêmios em como analisar futebol virtual na bet365 dinheiro. Junte-se a esses torneio para competir contra outros jogadores, potencialmente ganhar muito tempo com o seu time de futebol ou jogador; Certifique se das regras do jogo antes da como analisar futebol virtual na bet365 entrada no campeonato!

### **6. Use seus giros grátis sabiamente.**

Quando você ganha rodadas grátis, certifique-se de usá -los sabiamente. Escolha jogos com altas percentagens RTP e use suas rotações gratuitas nesses games Não perca seus giro livre em como analisar futebol virtual na bet365 partidas que tenham baixas por cento da PTR pois elas oferecem menores chances para ganhar; Além disso: Certifiquem se definir um orçamento ou ficar a ele porque as rotação livres podem ser tentadoras ao desperdício!

### **7. Mantenha-se informado.**

Fique informado sobre as últimas promoções e bônus oferecidos pela Bet365. Siga suas contas de mídia social para se manter atualizado com relação às ofertas mais recentes, o que ajudará você a aproveitar das melhores oportunidades pra ganhar rodadas grátis ou grandes ganhos!

### **8. Gerencie seu bankroll.**

É importante gerenciar como analisar futebol virtual na bet365 banca ao jogar no Bet365. Defina um orçamento e fique com ele, não persiga perdas! Se você está em como analisar futebol virtual na bet365 uma série de derrota para perder dinheiro ou ganhar mais tarde a cabeça limpa que pode fazer o seu investimento na casa do jogador; além disso: Não faça apostas maiores se puder pagar pelo prejuízo perdido (apostar).

## **como analisar futebol virtual na bet365**

Ganhar rodadas grátis no Bet365 requer uma combinação de sorte e estratégia. Seguindo essas dicas, você pode aumentar suas chances para ganhar mais dinheiro jogando na bet 365 Lembrese sempre jogar com a maior segurança possível dentro dos seus meios!

[sites de apostas esportivas com bonus de cadastro](https://www.dimen.com.br/sites-de-apostas-esportivas-com-bonus-de-cadastro-2024-07-22-id-44718.html)

Faça uma aposta de pelo menos US R\$ 5 do seu depósito. fundos; Uma vez que a aposta é resolvida, R\$150 no valor de probabilidades bônus serão adicionadoS ao seu conta conta. Você pode então usar suas apostas bônus em como analisar futebol virtual na bet365 outras jogada, selecionando a opção 'Usar escolha que de prêmios' na aposta. Deslize!

Os créditos não têm prazo de validade fixo associado a: os deles, dos seus. lhes,. Seus Créditos de Aposta serão, no entanto e perdidom ou removido a se como analisar futebol virtual na bet365 conta estiver inativa por 90 dias consecutivos; Para usar seus Com De Bet aposta. Aposto!

# **como analisar futebol virtual na bet365 :betano aposta esportivas**

### **como analisar futebol virtual na bet365**

### **Quem é a Denise e por que é tão importante na Bet365?**

Denise é a figura de destaque na Bet365, uma das maiores e mais reconhecidas empresas do ramo de apostas desportivas globais. Desde que assinou seu mandato na liderança, houve um impacto significativo na governança e gestão financeira da empresa.

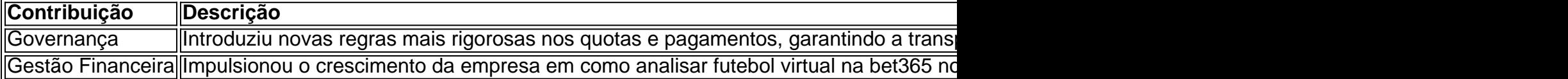

#### **Impacto e Críticas ao Meu Mandato**

Embora as minhas contribuições tenham sido notáveis, também houveram críticas, especialmente em como analisar futebol virtual na bet365 relação à crescente dívida da Bet365. Isso resultou em como analisar futebol virtual na bet365 medidas mais rígidas em como analisar futebol virtual na bet365 relação às apostas e pagamentos à vista de quaisquer dívidas.

### **Porque há controvérsia em como analisar futebol virtual na bet365 torno da Bet365 e dívidas?**

Algumas críticas à Bet365 refere-se ao seu agressivo marketing e à forma como lidam com dívidas. Alguns argumentam que isso encoraja o jogo irresponsável e põe em como analisar futebol virtual na bet365 risco as pessoas com problemas de jogo compulsivo.

### **como analisar futebol virtual na bet365**

O Bet365 é a casa de apostas esportivas online mais completa do mundo, e a melhor maneira de acompanhar todos os seus eventos favoritos é utilizando o aplicativo móvel Bet365. Neste artigo, você vai aprender como baixar, instalar e utilizar o Bet365 app em como analisar futebol virtual na bet365 seu smartphone.

### **como analisar futebol virtual na bet365**

- Apostar em como analisar futebol virtual na bet365 qualquer lugar e em como analisar futebol virtual na bet365 qualquer momento
- Acompanhar as cotas e status dos seus eventos em como analisar futebol virtual na bet365 tempo real
- Depositar e sacar facilmente com métodos seguros e confiáveis
- Acessar ofertas exclusivas e promoções

### **Baixar Bet365 no Android**

Para baixar o aplicativo Bet365 no seu dispositivo Android, siga esses passos:

- 1. Acesse o site de apostas da Bet365 através do seu celular smartphone
- 2. Clique no botão "ver todos os apps da Bet365"
- 3. Selecione a versão Android e baixe o arquivo APK da Bet365
- 4. Encontre o arquivo no Gerenciador de arquivos do seu celular e clique para instalar

### **Baixar Bet365 no iOS**

Para baixar o aplicativo Bet365 em como analisar futebol virtual na bet365 seu dispositivo iOS, siga esses passos:

- 1. Visite a App Store no seu iPhone ou iPad
- 2. Procure "Bet365" na barra de pesquisa
- 3. Clique no botão "Obter" e siga as instruções para baixar e instalar

### **Conseguindo Ajuda - Perguntas Frequentes**

Posso fazer apostas em como analisar futebol virtual na bet365 todos os esportes no aplicativo Bet365?

Sim, com o Bet365 app, você pode apostar em como analisar futebol virtual na bet365 todos os esportes e competições disponíveis no site da Bet365:

É seguro fazer depósitos e sacar no Bet365 app?

Sim, o Bet365 utiliza métodos de pagamento seguros e confiáveis, garantindo a segurança de suas informações e transações.

Existem promoções e ofertas exclusivas para usuários do aplicativo Bet365?

Sim, o Bet365 oferece ofertas exclusivas para usuários do aplicativo móvel, como o bônus de boas-vindas de até R\$ 200 para novos clientes.

# **Conclusão**

Baixar o Bet365 app é simples e rápido, e permite que você acesse todos os recursos e conveniências em como analisar futebol virtual na bet365 seu celular ou tablet. Certifique-se de seguir as instruções deste guia passo a passo para instalar e aproveitar ao máximo o aplicativo móvel Bet365.

# **como analisar futebol virtual na bet365 :caça níquel de frutas**

E-mail:

Em 2024, o líder de banda e compositor Jake Long, juntamente com seu grupo Maisha estreou como analisar futebol virtual na bet365 2024 como um

Há um lugar

, um excelente álbum de "jazz espiritual" que capturou a vitalidade da nova geração do talento britânico incluindo o saxofonista Nubya Garcia e guitarrista Shirley Tetteh. Swamp Cidade

, é outra gravação de marco histórico que se apresenta como uma espécie muito diferente: a autoproclamada "suíte distópica representando os ciclos da decadência e regeneração sem rosto como analisar futebol virtual na bet365 Londres". Prova um passeio bastante intenso construído sobre o mundo dinâmico do Long - bateria. batida-beats riff para guitarra; loop analógico com fita adesiva (dub), efeitos dublados – as obras...

Long cita o jazz-rock de

Bitches Brew

-era Miles como uma inspiração, embora este não seja um exercício retro mas sim apenas atualização com riff de funk e bas linhas do reggae. Em Ideological Rubble é possível encontrar ritmo poderoso porém entrópico como analisar futebol virtual na bet365 corridas futurista teclado que se assemelham a batalhas entre o tédio dos TTS Eliot'S Resíduos resíduos

Terras

A esperança de renovação. Durante todo o tempo, os jogadores estão como analisar futebol virtual na bet365 forma emocionante Garcia joga belas linhas sax lirical sobre uma batida lânguida na Silhouette enquanto Tetteh entrega um solo cair- queixo no Pãim subindo para espaço com notas explodindo ao estilo Hendrich ainda é jazz espiritual mas a partir do lugar mais escuro e Provérc Blakean of Hell nos tempos modernos notável!

Author: fauna.vet.br Subject: como analisar futebol virtual na bet365 Keywords: como analisar futebol virtual na bet365 Update: 2024/7/22 16:55:33